# Groonga族 2016

須藤功平 株式会社クリアコード

Groonga Meatup 2017 2017-02-09

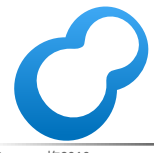

Groonga族2016 **Powered by Rabbit 2.2.1** 

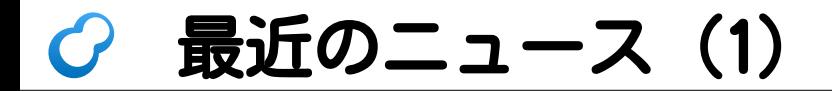

# Groonga 7.0.0 リリース!

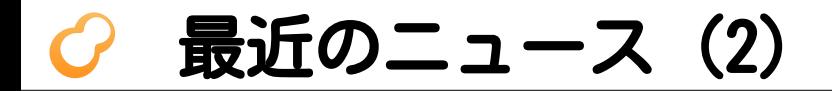

# Mroonga 7.00 リリース!

# 最近のニュース (3)

# MySQL Workbench (Oracle製のGUIなMySQL管理ツール) Mroongaを サポート!

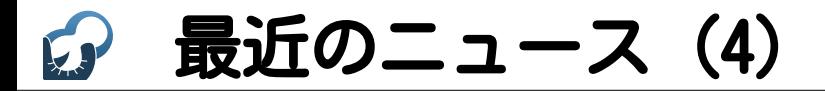

# Zulip (Dropbox製のチャットツール) PGroongaを サポート!

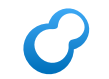

# 2016年の概要

- ■Groongaが凄くよくなった ■ 速くもなったし便利にもなった
- ■Mroongaはそこそこ
	- でもGroongaがよくなったので Mroongaもよくなった
- PGroongaも凄くよくなった

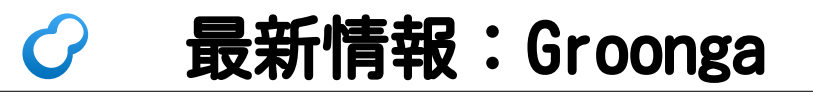

# gronga

ぐるんが

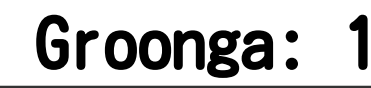

# 索引指定の 等価検索を サポー

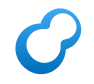

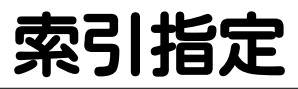

column == 29 # ↑Groongaが適切な索引を選んで使用 Numbers.index == 29 # ↑指定した索引で検索

# シーケンシャル  $\cdot$  ( )  $\cdot$ バフォ (索引なしでも速くなる) 向上

向上パターン

true # ↑定数 x == 29 # ↑定数値との二項演算

# config\_\* コマンドを追加

config\_\*コマンド

#### DB全体で使える キー・バリュー・ストア

- confiq\_set:設定
- config\_get:取得
- config\_delete:削除

http://groonga.org/ja/docs/ [reference/configuration.html](http://groonga.org/ja/docs/reference/configuration.html)

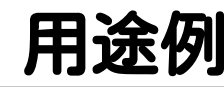

#### ■ エイリアス情報を格納する テーブル名の指定

#### ■ プラグインの設定 ■ 例:クエリー展開辞書のパス指定

■例:ステミングの言語指定

# エイリアス サポート

### エイリアス

### ■同一テーブル・カラムに 複数の名前でアクセス ■例:tags/TagsどちらでもOK

[http://groonga.org/ja/docs/](http://groonga.org/ja/docs/reference/alias.html) reference/alias.html

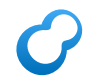

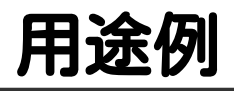

#### ■ 既存クライアントを変更せずに テーブル・カラムの名前を変更 古いテーブルを削除→ 古い名前で新しいテーブルを参照 ■ ダウンタイムなしで カラムの型を変更 ■ 変更後にエイリアスを切り替え

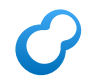

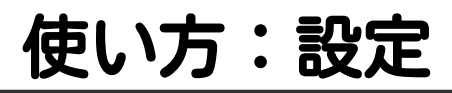

# Aliasesテーブルのキーを別名、 # real\_nameカラムを実名とする config\_set \ alias.column \ Aliases.real\_name

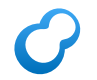

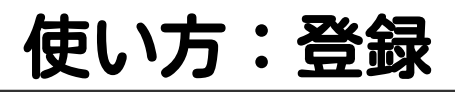

```
table_create Aliases \
  TABLE_HASH_KEY ShortText
column_create Aliases real_name \
  COLUMN_SCALAR ShortText
# Users.ageをUsers.yearsに展開
load --table Aliases
[
{"_key": "Users.age",
  "real_name": "Users.years"}
]
```
# エイリアスの解決

#### ■ 再帰的

Users.age→ Users.years→ People.years もアリ

# lock\_\* コマンドを追加

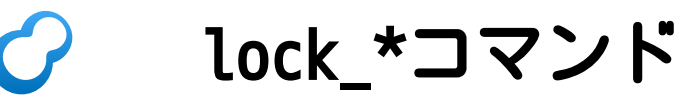

# ■lock\_acquire:取得

#### ■lock\_release:解放

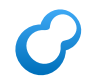

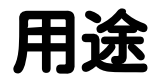

# テスト

Groonga族2016 **Powered by Rabbit 2.2.1** 

# あいまい検索 サポート

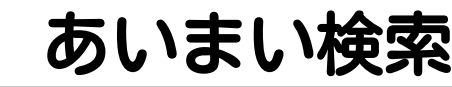

# ■ 多少表記が違ってもマッチ ■ 索引を使うので高速

■ @naoa\_y作

[http://blog.createfield.com/](http://blog.createfield.com/entry/2016/02/28/014432) entry/2016/02/28/014432

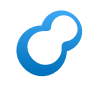

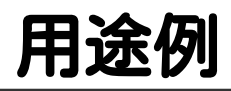

#### ■名前・住所の検索 ■表記が揺れやすい オートコンプリート ユーザーの入力はミスが多め

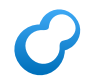

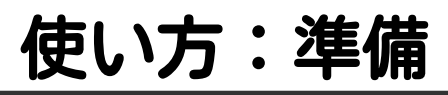

```
# パトリシアトライなら
# 索引なしでキーをあいまい検索できる
table_create Products TABLE_PAT_KEY ShortText
load --table Products
[
{"_key": "Groonga"},
{"_key": "Grooonga"},
{"_key": "Mroonga"}
]
```
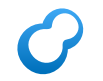

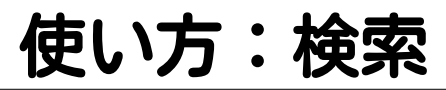

```
select Products \
 --filter 'fuzzy search( key, "Groonga")' \
 --output columns ' key, score'
# ... 一致しているほど_scoreが高い ...
# ["Groonga", 2],
# ["Grooonga", 1], 多少違ってもヒット
# ["Mroonga", 1] 多少違ってもヒット
# ...
```
# object\_inspect コマンドを追加

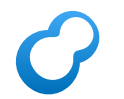

## object\_inspect

#### ■ テーブル・カラムの情報を返す レコード数とか総キーサイズとか

#### 用途:調査

[http://groonga.org/ja/docs/](http://groonga.org/ja/docs/reference/commands/object_inspect.html) reference/commands/ object\_inspect.html

# ベクターの 指定位置要素の 索引検索を サポート

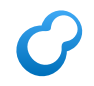

例

#### # agesの1番目の要素が29未満ならヒット # agesの0番目の要素が29未満でも関係ない ages[1] < 29

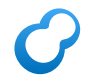

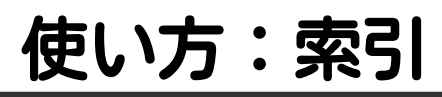

```
table_create Teams TABLE_NO_KEY
column_create Teams ages \
  COLUMN_VECTOR UInt8
table create Ages TABLE PAT KEY
# 索引にはWITH POSITIONを指定すること!
column_create Ages teams_age \
  COLUMN_INDEX|WITH_POSITION Teams age
```
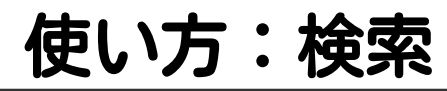

```
load --table Teams
[
{ \text{''ages''}: [1, 30, 2]}{"ages": [30, 28, 29]}
]
select Teams --filter 'ages[1] < 29'
# "ages": [ 1, 30, 2]はヒットしない
# "ages": [30, 28, 29]だけヒット
```
# object\_remove コマンドを追加

# object\_remove

#### ■ テーブル・カラム…を削除

■壊れていても強制削除可!

要注意コマンド

用途:障害対応

[http://groonga.org/ja/docs/](http://groonga.org/ja/docs/reference/commands/object_remove.html) reference/commands/ object remove.html
# クエリー最適化

## AND+非等価→AND NOT+等価

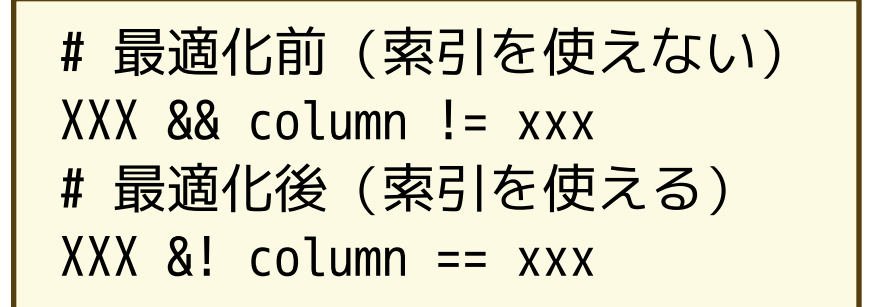

## Memcached プロトコルでの カラム値の 取得・更新を サポート

## 使い方:スキー

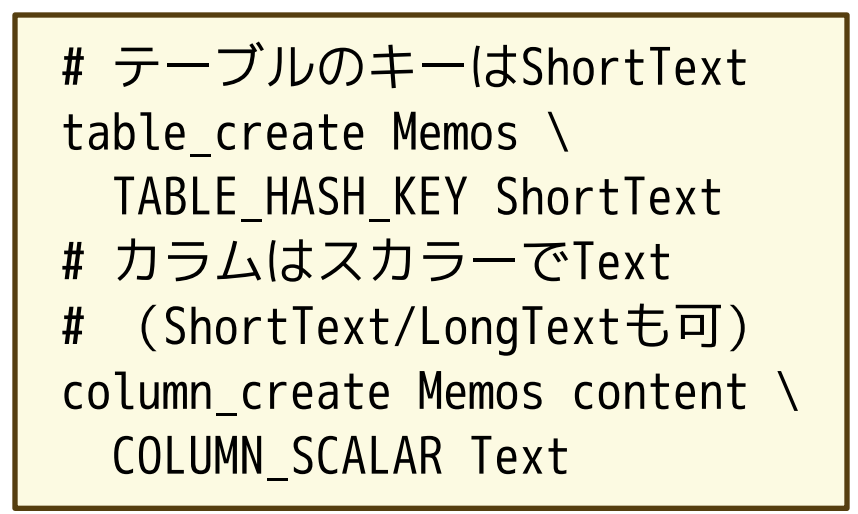

## 使い方:サーバ

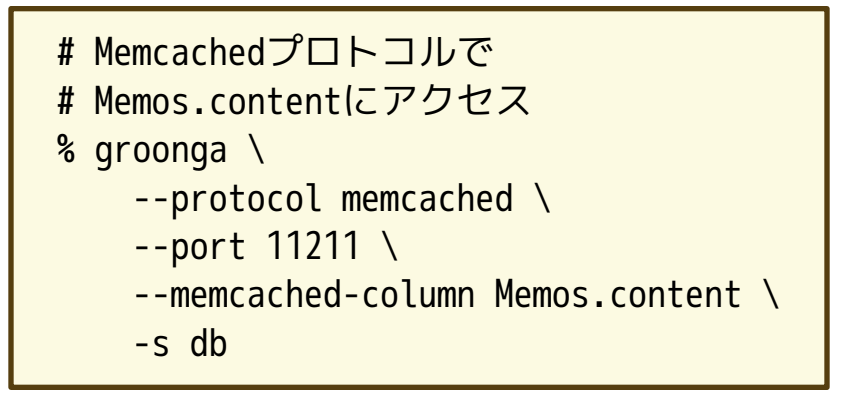

## 使い方:クライアント

import bmemcached servers = ("127.0.0.1:11211",) client = bmemcached.Client(servers) print(client.get("abc")) # None client.set("abc", "Hello") print(client.get("abc")) # "Hello"

$$
\theta
$$

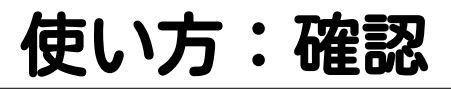

% groonga db select Memos # {"\_key": "abc", # キー # "content": "Hello", # バリュー # ...他にいくつかメタデータ...}

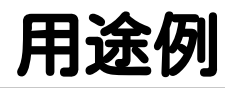

#### ■ 永続化対応キーバリューストア

- ■頻繁な参照・更新処理の高速化 ■HTTPより速い
	- 索引は更新される →更新したデータはHTTPで全文検索

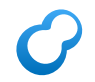

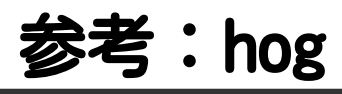

#### ■ GroongaベースのKVS by @takiuchi

#### ■既存DBのカラムを読み書き

■--protocol memcachedと同様

■↑より軽そうで機能が多い

#### ■ 独自プロトコル

<https://github.com/genki/hog>

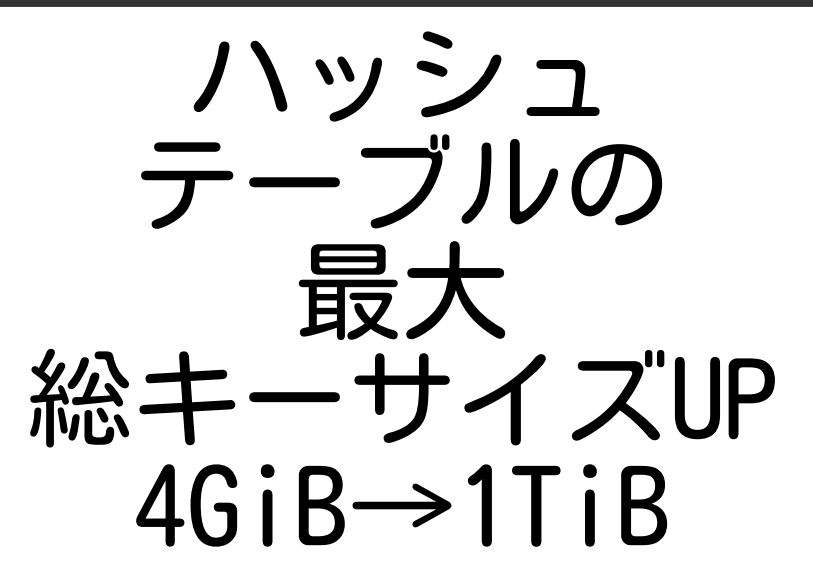

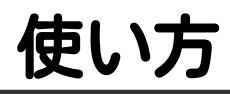

# デフォルトは4GiBのまま # KEY\_LARGE指定で1TiBに table\_create \ --name Large \ --flags TABLE\_HASH\_KEY|KEY\_LARGE \ --key\_type ShortText

 $\boldsymbol{O}$ 

## 即 シャットダウン 機能

## 使い方

# デフォルトは処理中の接続が # 終わってからシャットダウン # immediate:処理中の接続が # あってもすぐにシャットダウン shutdown --mode immediate

 $\boldsymbol{C}$ 

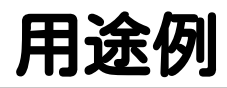

### ■ Windowsシャットダウン時 ■指定時間内に終了しないと強制終了 強制終了するとDB破損の可能性アリ

- 強制終了よりimmediateの方がマシ
- (Windowsには指定時間を伸ばすAPIアリ)П

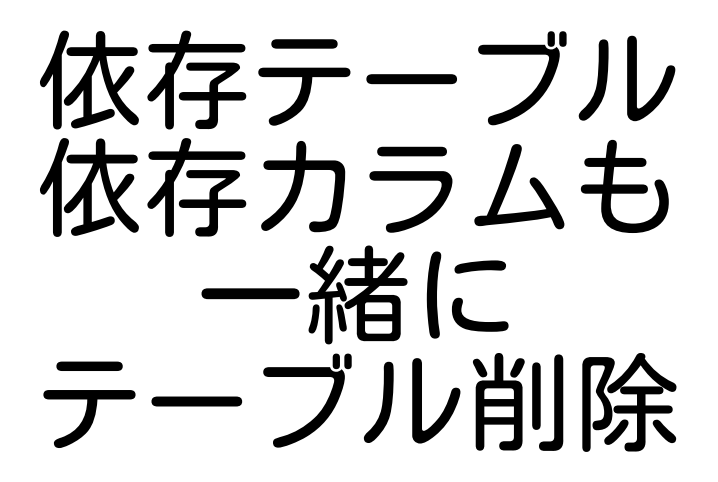

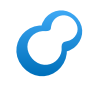

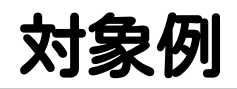

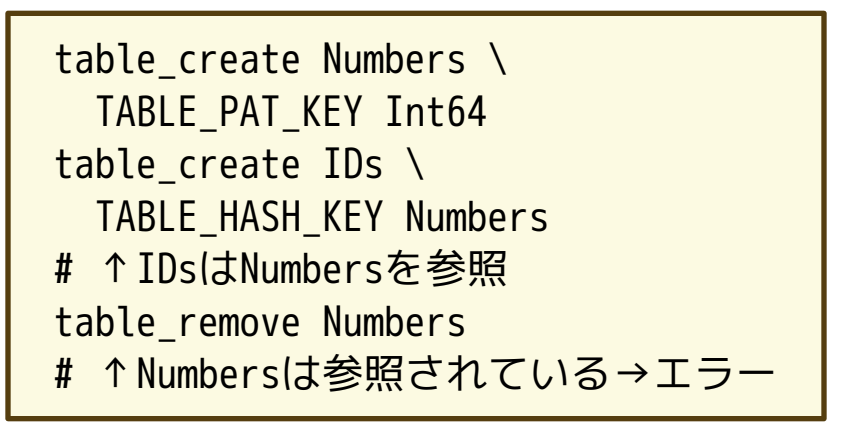

## 使い方

# --dependent yesを指定 # デフォルトはno table\_remove Numbers \ --dependent yes # IDsも一緒に削除

[http://groonga.org/ja/docs/reference/](http://groonga.org/ja/docs/reference/commands/table_remove.html) commands/table\_remove.html

# HTTPでの タイムアウト サポート

タイムアウト

### タイムアウトなし →クライアント側で切断 ■切断後もサーバーのCPUは空かない

タイムアウトあり →サーバー側で中断 ■ サーバーのCPUが空く

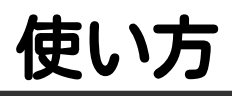

#### # 2.9秒で完了しなかったら # 408 Request Timeoutを返す /d/select.json?...& request\_timeout=2.9

[http://groonga.org/ja/docs/reference/](http://groonga.org/ja/docs/reference/command/request_timeout.html) command/request\_timeout.html

# 多段 ドリルダウン サポート

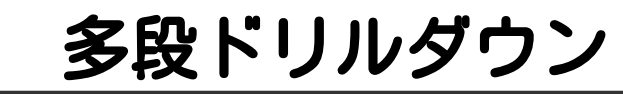

### ■ ドリルダウン結果を ドリルダウン ■ 利用例:大中小分類それぞれのヒッ ト件数を1リクエストで集計 データを正規化できる データの更新に強い

■ @naoa y作

 $\subset$ 

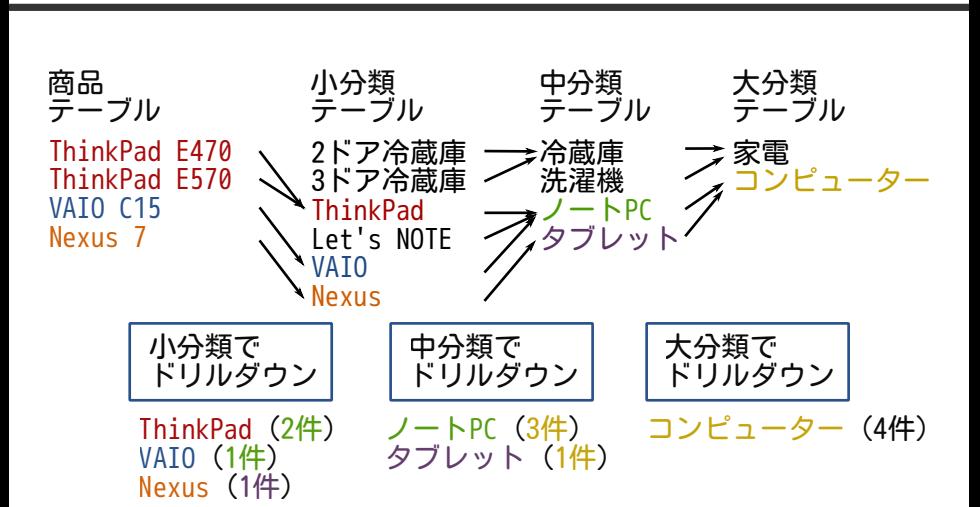

イメージ

## 使い方

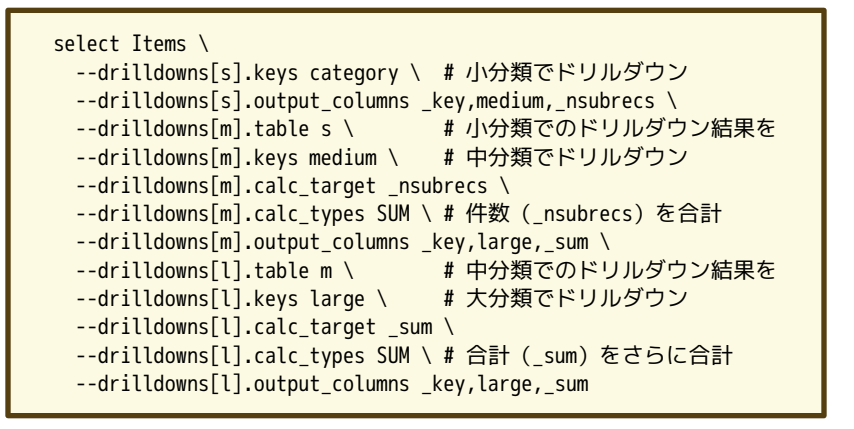

# ウィンドウ関数 サポート

ウィンドウ関数

### グループ毎に処理 1. 普通の関数は1レコード毎に処理 ドリルダウンは全レコードを処理

#### 2. 指定したソート順で処理

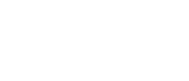

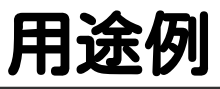

データ分析

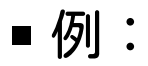

#### 商品毎(商品でグループ化)の 売上累計(日付でソート)

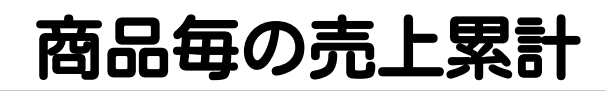

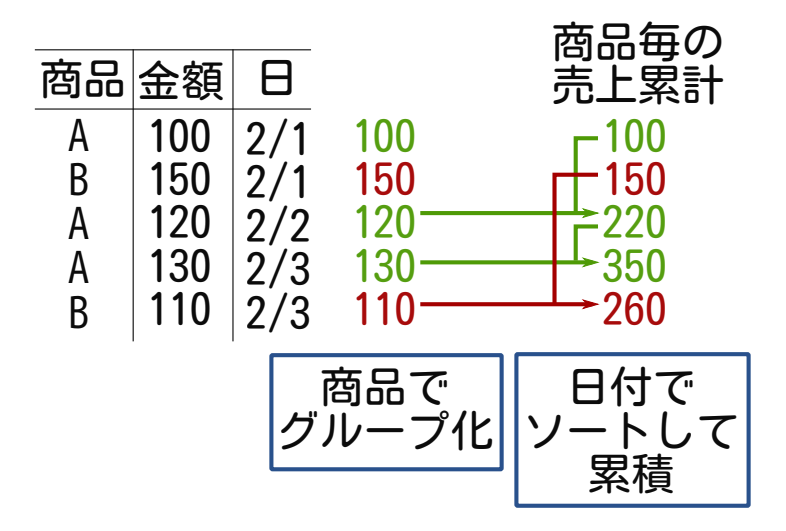

## 使い方

#### select Logs \ # 商品毎の累計売上はamount一時カラムに入れる --columns[amount].stage initial \ --columns[amount].type UInt32 \ # window\_sum()は累計するウィンドウ関数 --columns[amount].value 'window sum(sales)' \ # 製品でグループ化 --columns[amount].window.group\_keys product \ # 日付でソートした順に処理 --columns[amount].window.sort keys day \ --output columns \*,amount # 出力

# スライス サポート

## スライス

#### ■ OLAPの用語 豆知識:ドリルダウンもOLAPの用語

■軸を1つ決めて絞り込む

#### ■例: 全期間中今年のログだけに着目 ■「今年」という軸で絞り込んでいる [https://en.wikipedia.org/wiki/](https://en.wikipedia.org/wiki/OLAP_cube) OLAP\_cube

## スライスのイメ

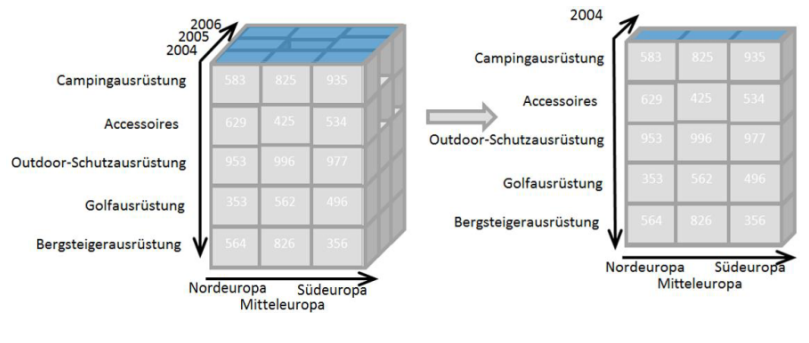

#### CC BY-SA 3.0 by Infopedian [https://commons.wikimedia.org/wiki/](https://commons.wikimedia.org/wiki/File:OLAP_slicing.png) File:OLAP\_slicing.png

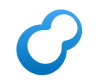

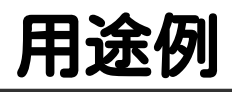

#### 1リクエストで オススメ絞り込み結果も表示

「Webアプリ」の仕事の検索結果(29件)

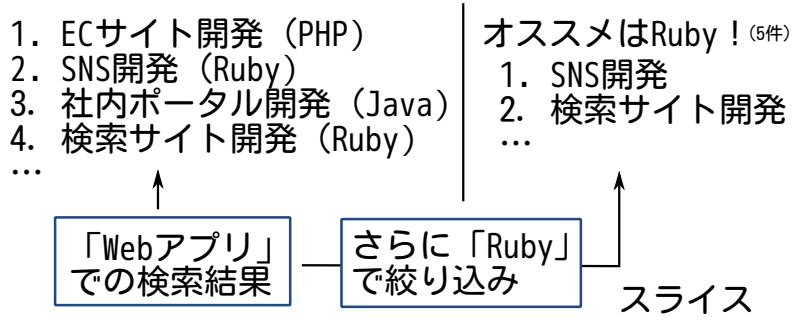

## 使い方

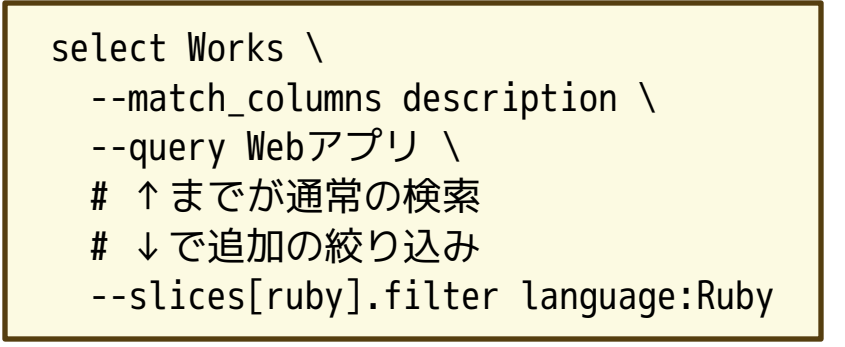

## 数値・時間の 分類関数を (分類関数という言い回しはよくない気がする) 追加

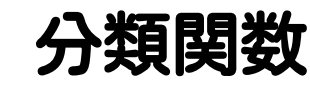

### ■ 値をグループ化

- ■例:100-199は100、200-299は200
- ■例:2017年1月も2017年2月も2017年
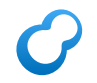

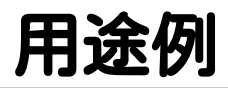

### ■価格帯でのドリルダウン ■ 年や月でのドリルダウン

## 使い方

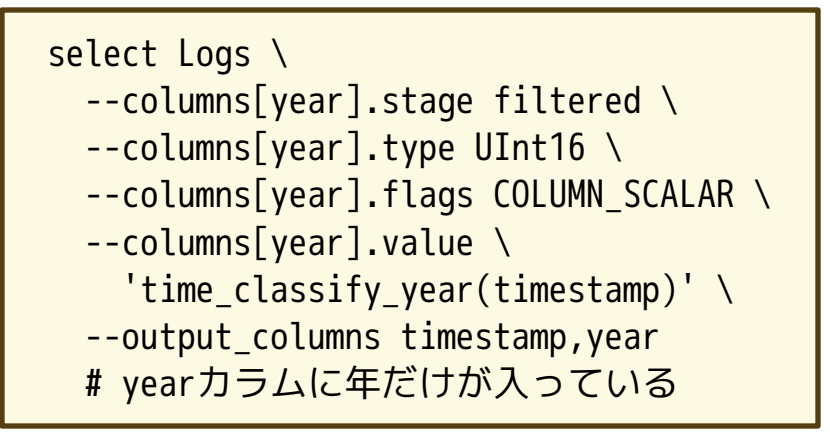

## コマンド ジョン3 追加

#### コマンドバージョン3  $\epsilon$

#### ■ レスポンスのフォーマット変更 ■配列→オブジェクト デフォルトは1のまま

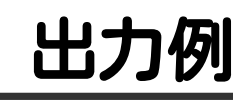

```
status --command_version 3
# {
# "header": {
# "return code": 0,
# "start_time": 1486275098.294436,
# "elapsed_time": 0.00002,
# },
# "body": {
# "alloc_count": 275,
### }
```
## query\_expand コマンドを追加

## query\_expandコマンド

### ■ クエリー展開結果を返す ■同義語の確認に便利

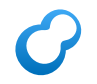

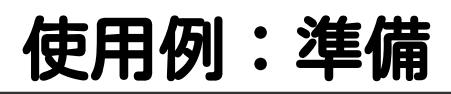

```
table_create Words TABLE_HASH_KEY ShortText
# 類義語のリスト
column_create Words synonyms \
  COLUMN_VECTOR ShortText
# 「焼肉」は「焼き肉」とも書かれる
load --table Words
[
{"_key": "焼肉",
  "synonyms": ["焼肉", "焼き肉"]}
]
```
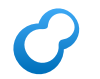

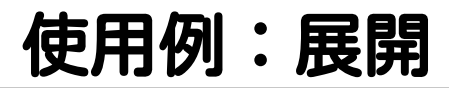

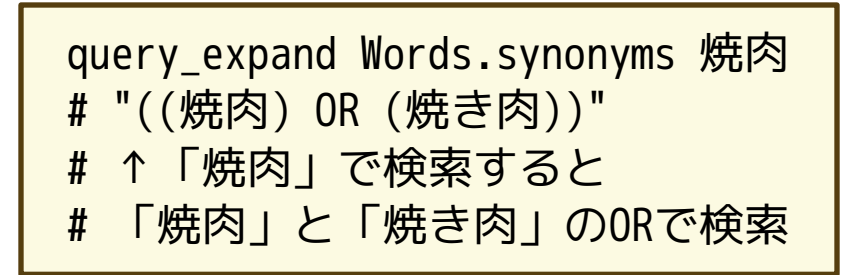

## デフォルトの ロック タイムアウト 短縮

#### ロックタイムアウト  $\epsilon$

#### ■ ロック獲得を諦めるまでの時間 ■ 2.7時間→15分 ■ クラッシュによるロック残留に 気づくまでの時間が短くなった

## テーブルの 最大レコー 更新

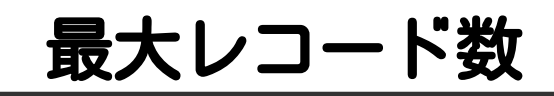

## 従来:2 28-1(約2億7千万件)

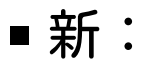

- NO\_KEY, PAT\_KEY: 約10億件
- HASH\_KEY: 約5億件
- DAT KEY: 約2億7千万件

## Zstandard サポート

### **Zstandard**

#### ■ 新しい圧縮ライブラリー ■zlib並の圧縮率 ■zlibの数倍の速度 ■ カラム値の圧縮に利用可能

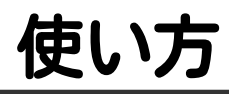

#### table\_create Memos \ TABLE\_HASH\_KEY ShortText # COMPRESS\_ZSTDを指定するだけ column\_create Memos content \ COLUMN\_SCALAR|COMPRESS\_ZSTD \ Text

## 選択的 カラム圧縮 サポート

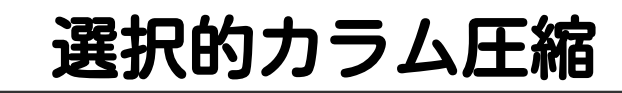

#### ■ 小さなデータの圧縮は無意味

- ■ヘッダーの追加でむしろ大きくなる
- ムダにリソースを使う
- ある程度大きなデータだけ圧縮 ■257バイト以上のデータのみ圧縮 ■→カジュアルに圧縮指定できる!

 $\overline{\phantom{a}}$ 

## loadコマンドが レコードIDの 返却を サポート

## loadコマンド

### ■バルクロード用コマンド ■ 何件ロードしたかだけ返す ロードしたレコードのIDは返さない ■1件のみロードしたい時に不便 ■追加したらIDを知りたい!

## 使い方

```
# _keyは数値
table_create Numbers TABLE_HASH_KEY Int32
# --output ids yesと--command version 3の指定が必要!
load --table Numbers \
     --output ids yes --command version 3
[
{\{ " key": 29}, # OK
{\mathcal{F}}" key": "Hello"} # NG
]
# "body": {
# "loaded_ids": [1, 0]
# }
```
## loadコマンドが エラー情報の 返却を サポート

## loadコマンド

### ■バルクロード用コマンド ■ エラーはログに記録のみ バッチのときは妥当な挙動 インタラクティブなとき ■ログ確認は不便 ■ エラーをすぐに確認したい!

## 使い方

```
# --output errors yesと--command version 3の指定が必要!
load --table Numbers \
      --output_errors yes --command_version 3
[
{\{ " key": 29}, # OK
{\mathcal{F}}" key": "Hello"} # NG
]
# "body": {
# "errors": [
# {"return_code": 0, "message": null},
# {"return_code": -22, "message": "failed to..."}
\## }
```
## 速くなった! 検索も! 更新も, !

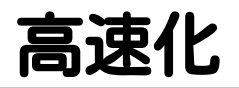

検索

#### ■AND検索の高速化 by @naoa\_y (10%-40%高速化)

フレーズ検索の高速化 by @naoa\_y (0%-100%高速化)

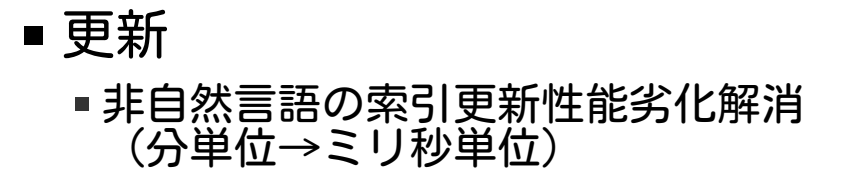

Groonga: まとめ

## 便利になって 速くもなった

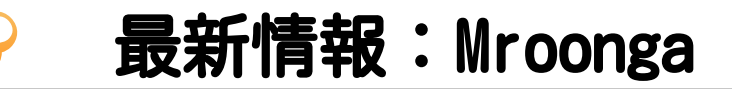

# Chada mr

むるんが

## Mroonga: おしらせ

#### 初心者向けの電子書籍ができた! <https://grnbook-ja.tumblr.com/> by @KitaitiMakoto

### Mroonga: 1

## mroonga\_ normalize UDF を追加UDF: User Defined Function

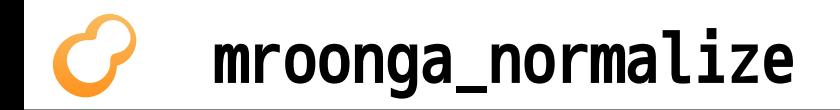

### ■ 正規化した文字列を返す ■全文検索索引以外でも使える

## 使い方

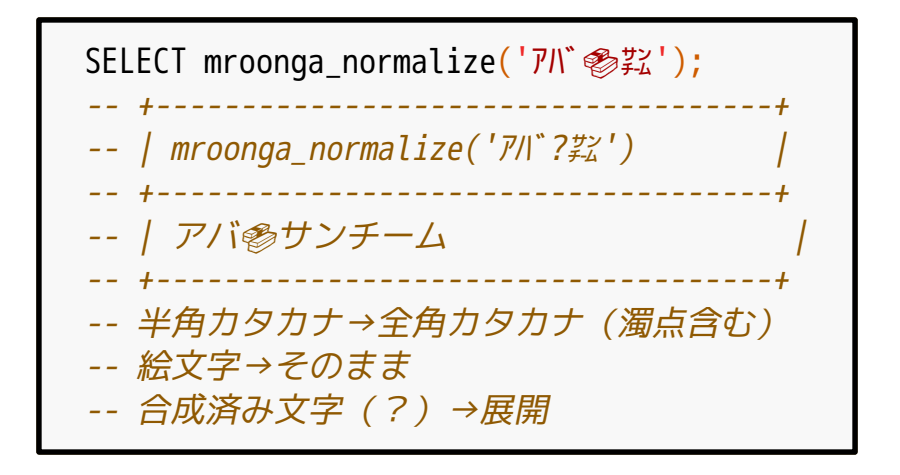

### Mroonga: 2

# \*SSプラグマ追加

## \*SSプラグマ

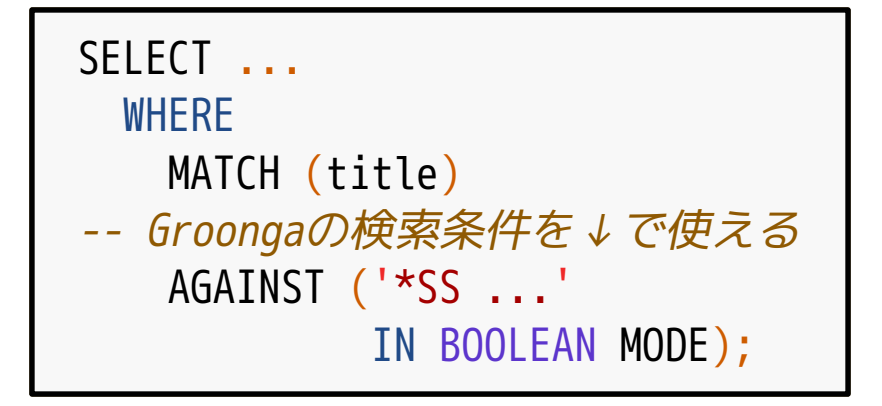

## Groongaの検索条件

- 豊富な検索処理
	- ■例:あいまい検索
- ■複数の索引で検索可→速い! ■MySQLは1つしか使えない

書式:[http://groonga.org/ja/docs/](http://groonga.org/ja/docs/reference/grn_expr/script_syntax.html) reference/grn\_expr/ script\_syntax.html

### Mroonga: 3

# mroonga\_ snippet\_html UDFが便利に
## mroonga\_snippet\_html

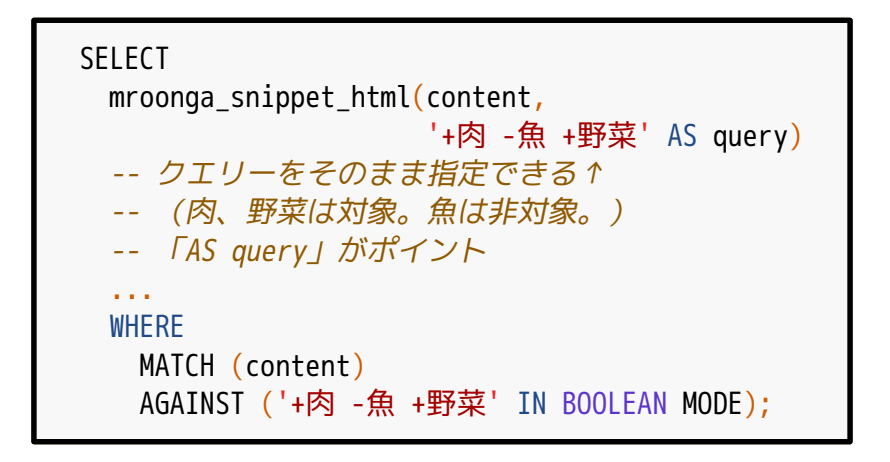

### Mroonga: 4

## マルチバイトな カラム名を サポート

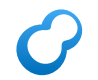

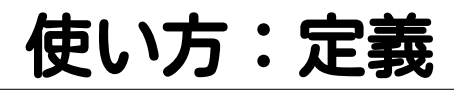

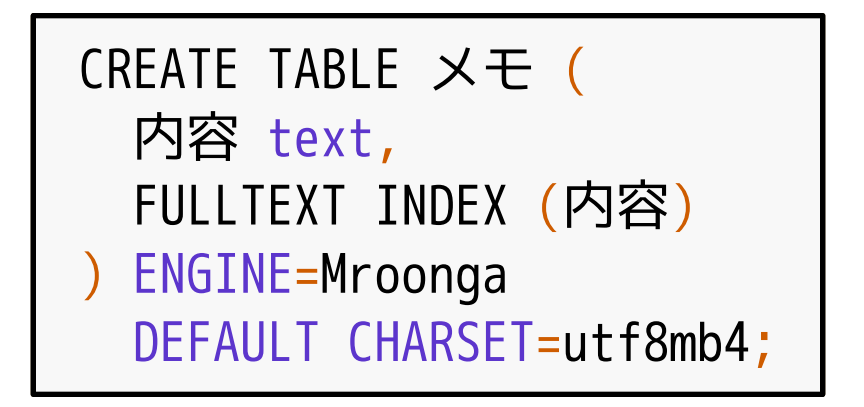

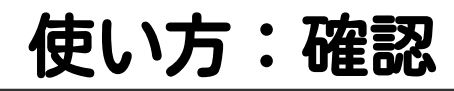

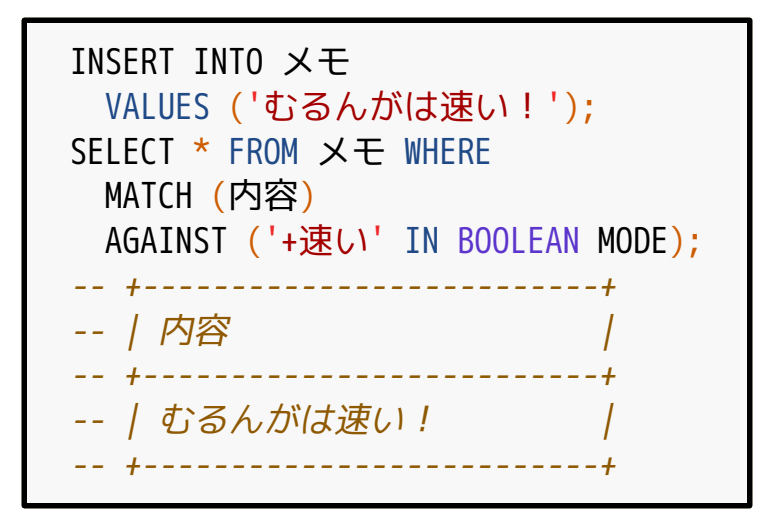

## Mroonga: 5

## FOREIGN KEY制約 サポート

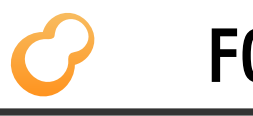

## FOREIGN KEY制約

#### $\blacksquare$  TNSERT

- ■存在しない参照の挿入はエラー
- UPDATE
	- 被参照レコードの更新はエラー

#### DELETE

■被参照レコードの削除はエラー

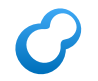

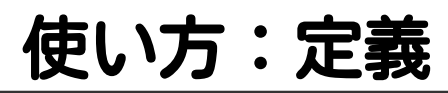

```
CREATE TABLE tags (
   name VARCHAR(128) PRIMARY KEY
 ) ENGINE=Mroonga
   DEFAULT CHARSET=utf8mb4;
CREATE TABLE memos (
   tag VARCHAR(128),
   FOREIGN KEY (tag) REFERENCES tags (name)
) ENGINE=Mroonga
   DEFAULT CHARSET=utf8mb4;
```
## 使い方:INSERT

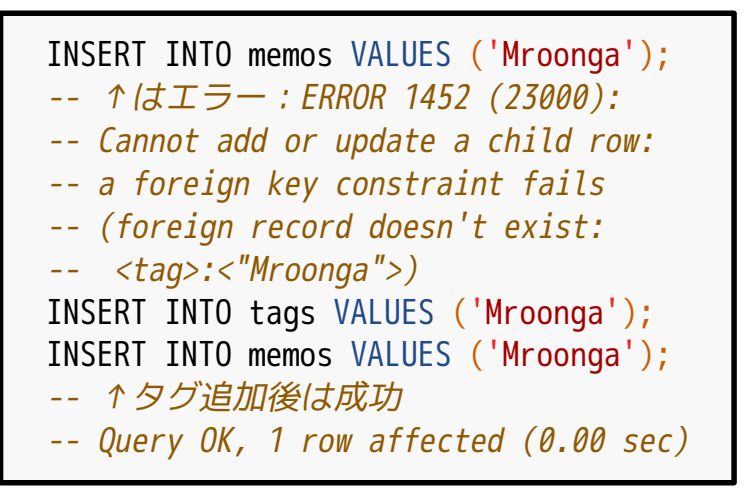

## 使い方:UPDATE

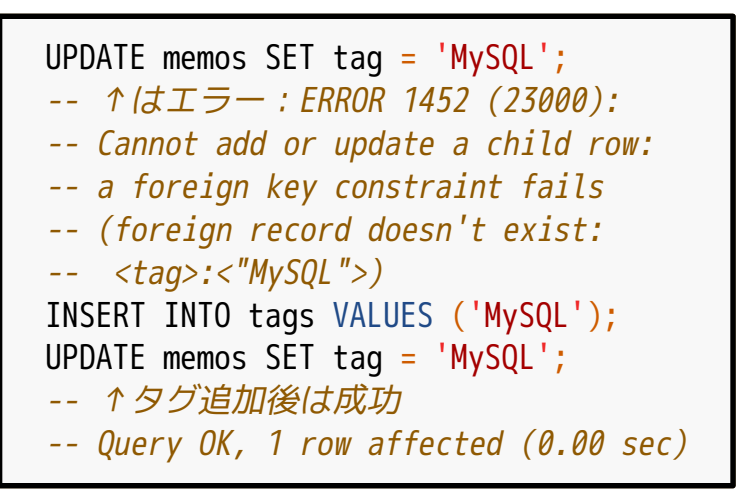

## 使い方:DELETE

#### DELETE FROM tags WHERE name = 'MySQL'; -- ↑参照されているタグは消せない -- ERROR 1451 (23000): -- Cannot delete or update a parent row: -- a foreign key constraint fails -- (one or more child rows exist in <memos>) DELETE FROM tags WHERE name = 'Mroonga'; -- ↑参照されていないタグは消せる -- Query OK, 1 row affected (0.00 sec)

## Mroonga: 6

## 最新 MySQL・MariaDB サポート

## サポートバージョン

#### MySQL: 5.7.17 ■8.0.0は未確認  $MariabB: 10.2.3$

## Mroonga: 7

## マルチカラム インデックスの 性能劣化解消

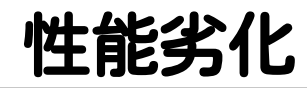

#### ■ マルチカラムインデックス ■ キー:非自然言語 →Groongaが苦手なパターンだった Groonga側の改良で解消

## Mroonga: まとめ

#### ■ 便利になった! ■速くもなった! Groongaが速くなったから

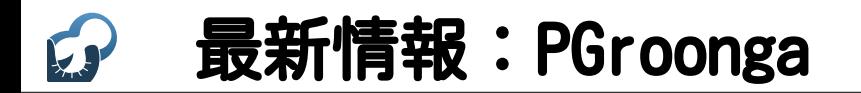

# pgronga ぴーじーるんが

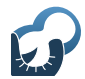

## TABLESPACE サポート

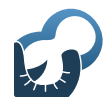

## TABLESPACE

#### ■別のパスにファイルを置く機能 使用例:索引はSSDに置く

[https://www.postgresql.org/docs/](https://www.postgresql.org/docs/current/static/manage-ag-tablespaces.html) current/static/manage-agtablespaces.html

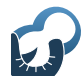

## 使い方

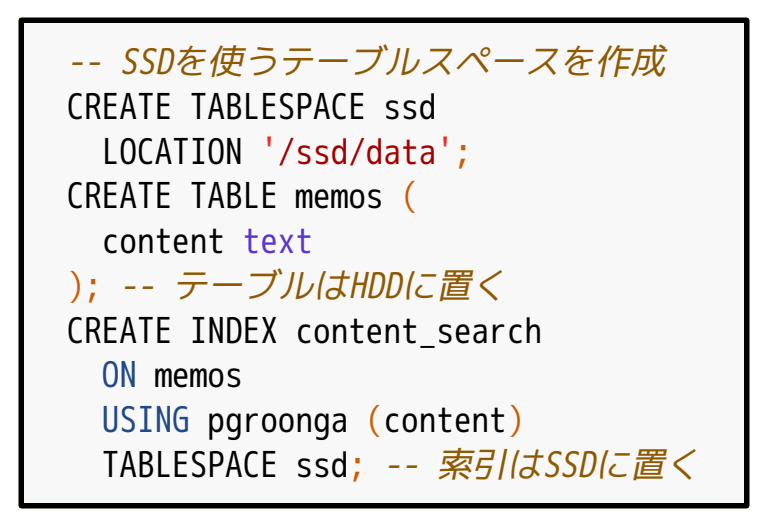

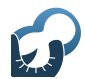

## 複合主キ-サポート

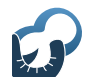

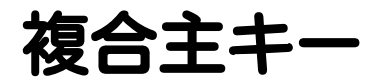

#### ■ 複数のカラムで主キーを構成

■ pgroonga.scoreを使うには 主キーが必要

複合主キーでもpgroonga.scoreを使 えるようになった

## ○使い方:複合主キ

```
CREATE TABLE items (
   company_id int,
   product_id int,
   description text,
   -- 会社IDと製品IDを合わせて主キー
   PRIMARY KEY (company_id, product_id)
);
```
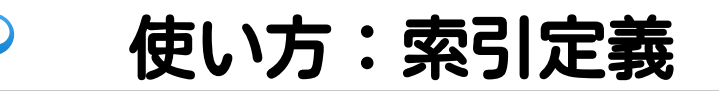

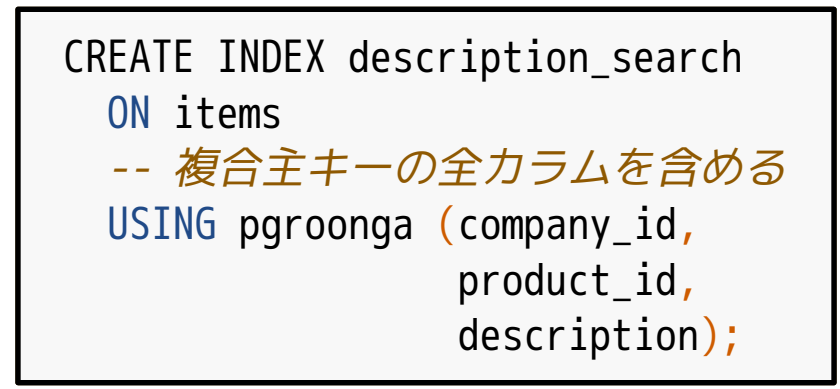

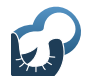

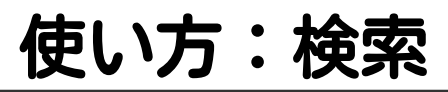

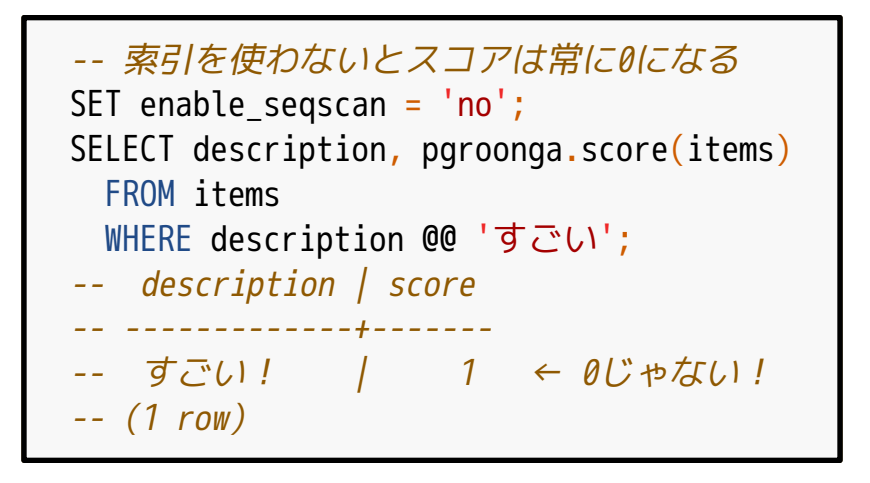

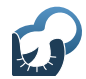

## マルチバイトな カラム名を サポート

## マルチバイトなカラム名

#### ■ 例:日本語のカラム名 **■制限:UTF-8のみサポート**

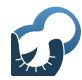

## 使い方

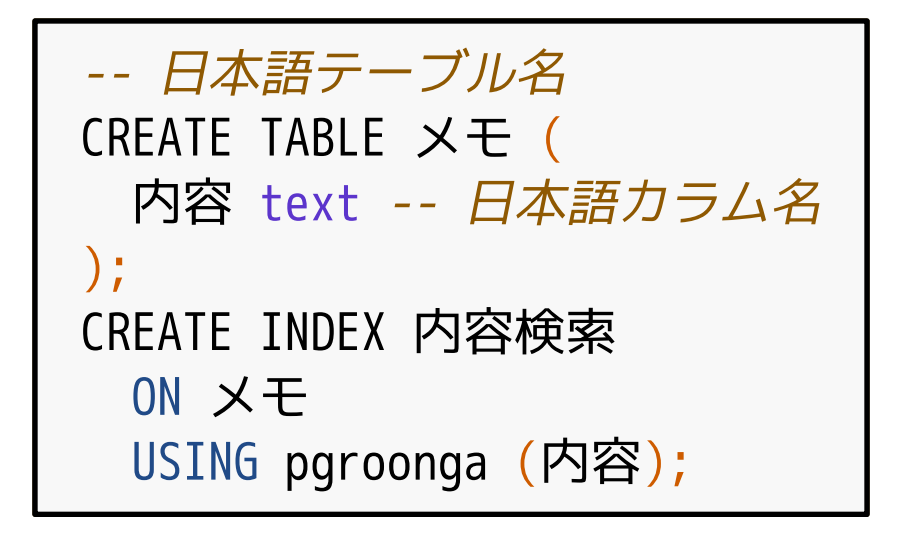

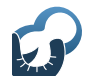

## 類似文書検索 サポート

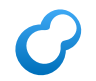

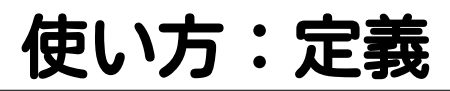

```
CREATE TABLE memos (content text);
CREATE INDEX content_search
  ON memos
  USING pgroonga (
    content
    -- v2オペレータークラスを指定
    pgroonga.text_full_text_search_ops_v2
  ) -- 形態素解析ベースのトークナイザーを指定
  WITH (tokenizer='TokenMecab');
```
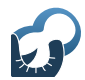

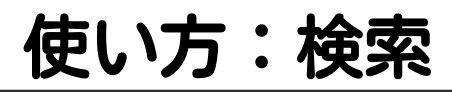

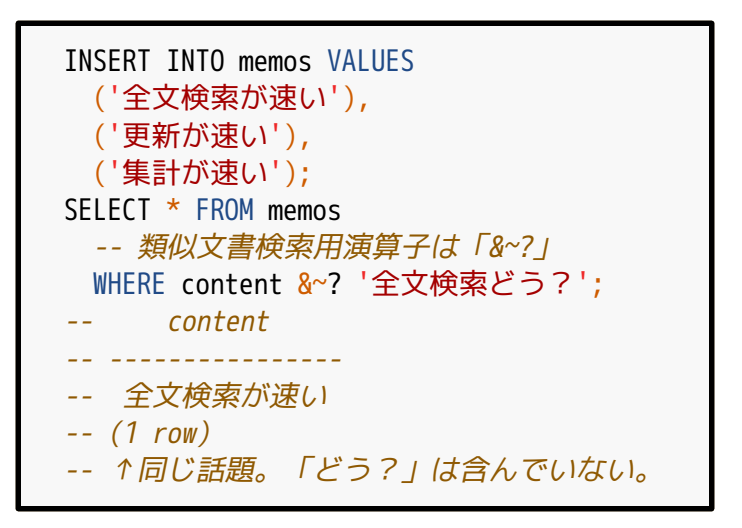

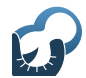

## 前方一致検索 サポート

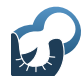

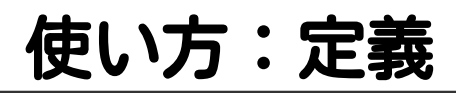

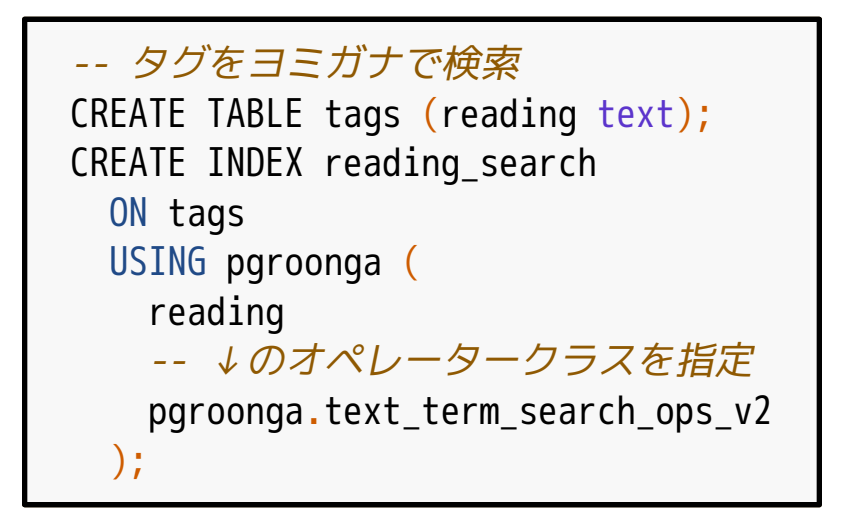

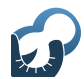

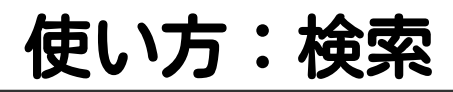

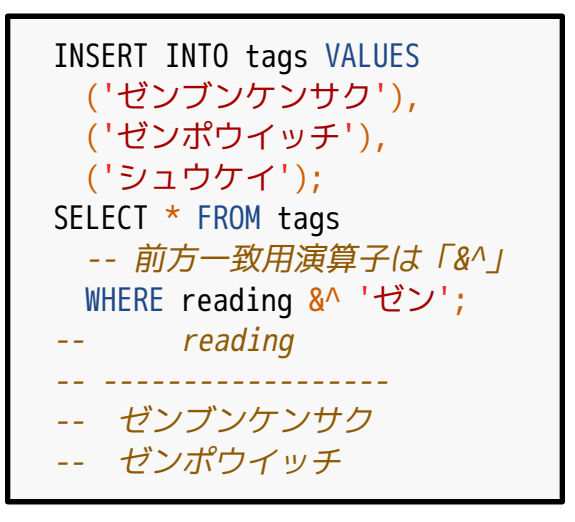

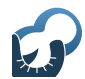

## 前方一致RK検索 サポート

#### RK:ローマ字・カナ  $\epsilon$

#### ■ ローマ字(zen)で カナ(ゼンブンケンサク)を 前方一致検索 ■= 前方一致RK検索 ■ 用涂:入力補完

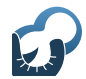

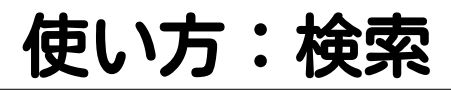

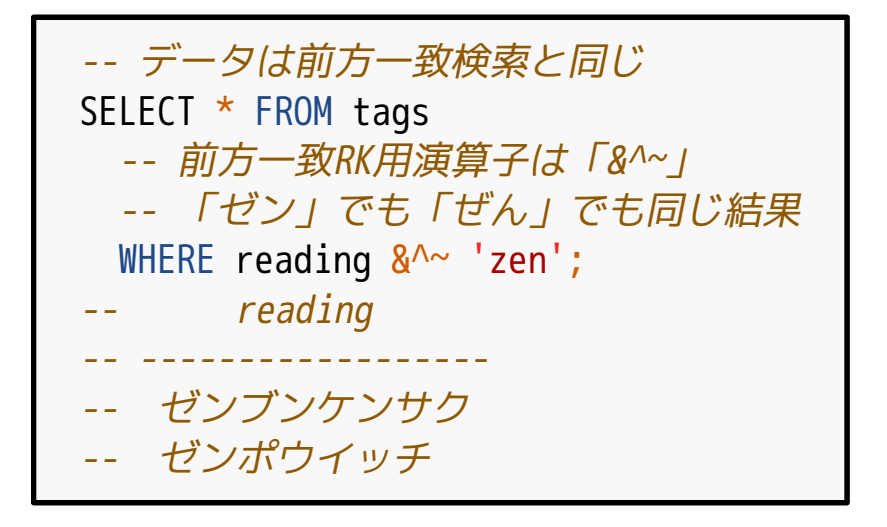
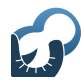

# pgroonga. highlight\_html 追加

## pgroonga.highlight\_html

#### キーワードをハイライト

■ 用途:検索結果の表示

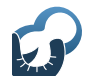

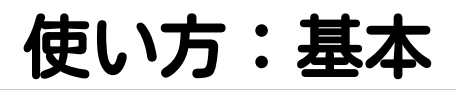

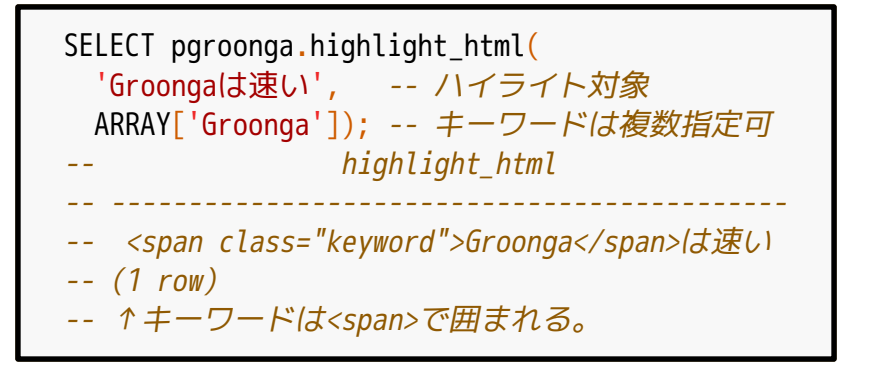

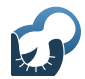

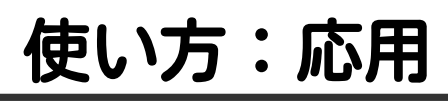

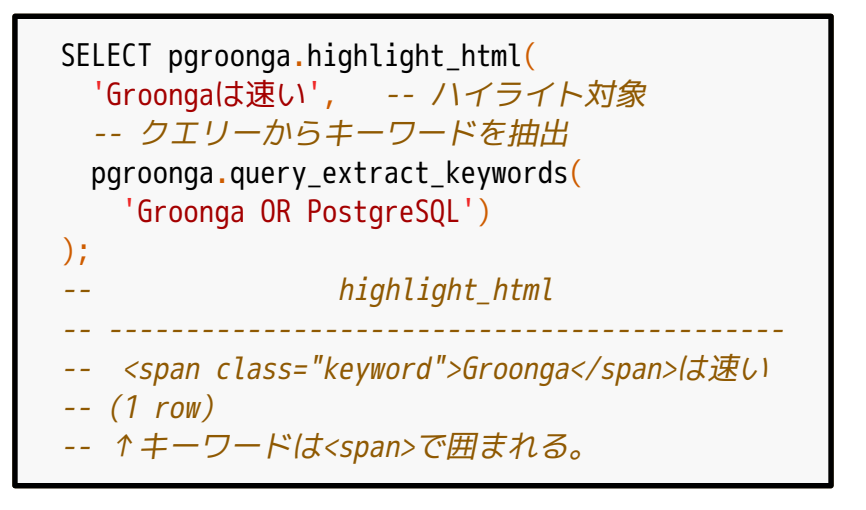

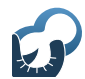

# ヒット件数の 見積サポート

ヒット件数の見積

#### ■ 実行計画決定に利用 ■ 見積精度が上がると 適切な計画を選びやすくなる ■ →速くなる !

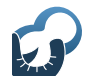

# ストリーミング レプリ ケーション サポート

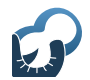

レプリケーション

#### リアルタイムでデータコピー

### ■用途例:検索性能向上 ■検索性能が足りない!

→検索専用ノード追加で対応

<u>[https://pgroonga.github.io/ja/](https://pgroonga.github.io/ja/reference/replication.html)</u> reference/replication.html

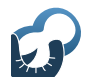

# Zstandard サポート

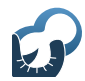

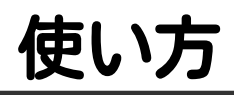

### ユーザーはなにもしなくてよい ■ PGroongaが自動で使う ■テキストカラムで利用

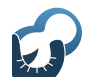

# 生Groonga検索 サポート強化

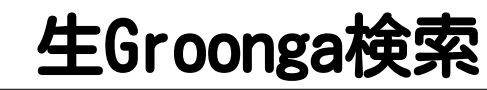

#### PostgreSQLを介さずに Groongaで検索

pgroonga.commandを使う

#### ■課題:セキュリティー ■インジェクション怖い…

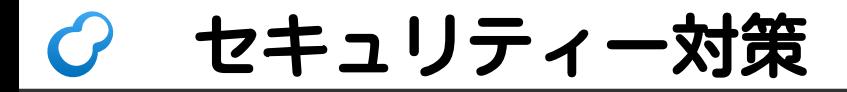

# 自動エスケープ

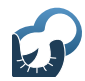

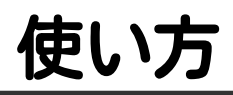

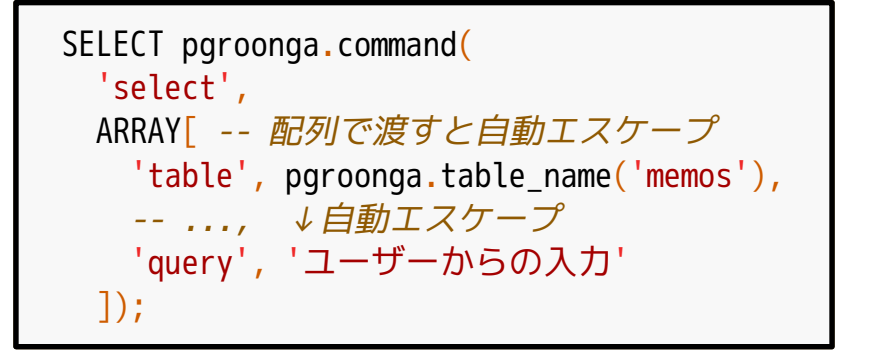

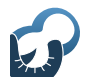

### PGroonga: まとめ

### ■ 便利になった! ■速くもなった! Groongaが速くなったから

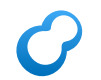

2016年のまとめ

- ■Groongaが凄くよくなった ■ 速くもなったし便利にもなった
- Mroongaの本ができた
	- <https://grnbook-ja.tumblr.com/> by @KitaitiMakoto
- PGroongaも凄くよくなった

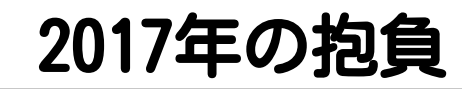

# データ分析に 活用したい!

#### データ分析に活用?  $\epsilon$

■分析システムの一部でGroonga

■特徴を活かせるのでは!?

■ Groongaの特徴 リアルタイムな自然言語処理 高速なフィルター・集計処理

#### データの前処理・選別にどう? (一緒に活用方法から考えていきたい!)

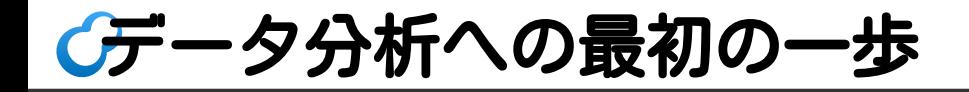

#### ■ Cythonでバインディングを開発 Pythonで使えると分析システムで 使いやすいかも?

■ 興味がある人たちで集まる ■ 手を動かす人たちがよさそう?